## SAP ABAP table /BEV3/CHCDPSORTM {CDP: Contract Assortments}

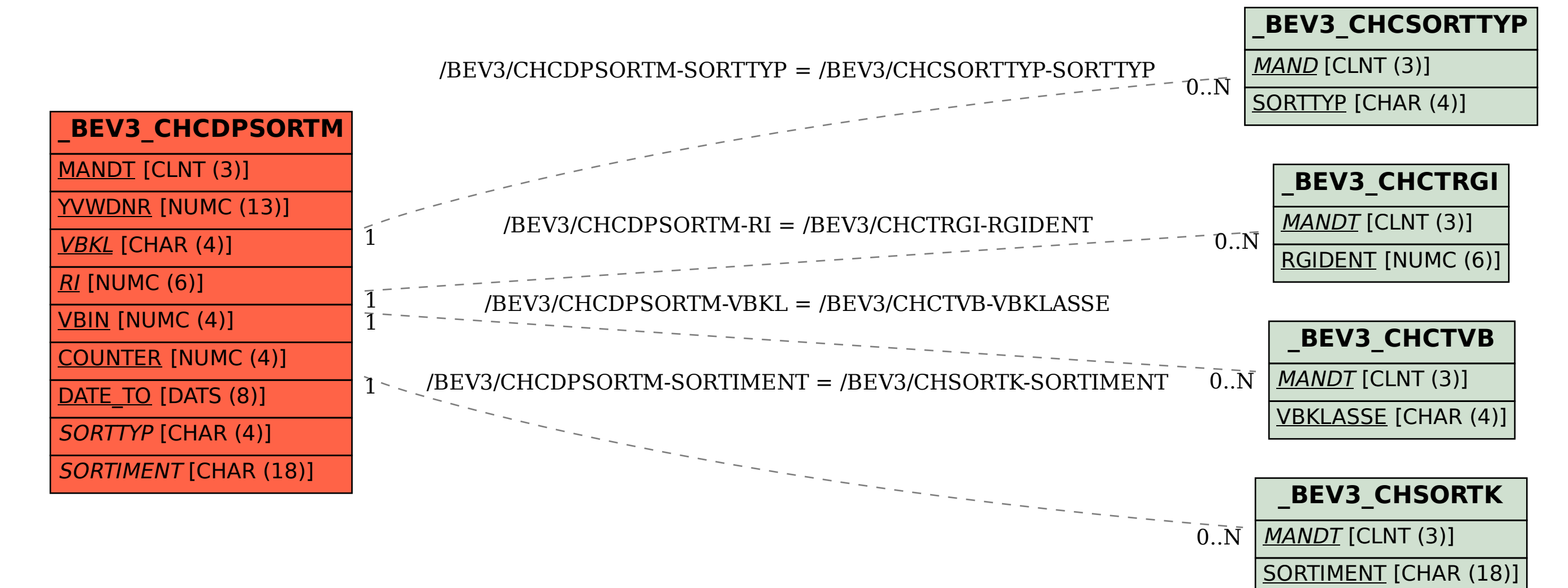